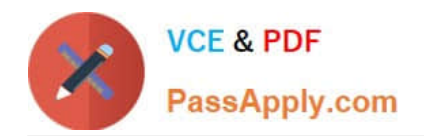

# **117-300Q&As**

LPI Level 3 Exam 300, Senior Level Linux Certification, Mixed Environment

## **Pass Lpi 117-300 Exam with 100% Guarantee**

Free Download Real Questions & Answers **PDF** and **VCE** file from:

**https://www.passapply.com/117-300.html**

### 100% Passing Guarantee 100% Money Back Assurance

Following Questions and Answers are all new published by Lpi Official Exam Center

**B** Instant Download After Purchase

- **@ 100% Money Back Guarantee**
- **63 365 Days Free Update**
- 800,000+ Satisfied Customers

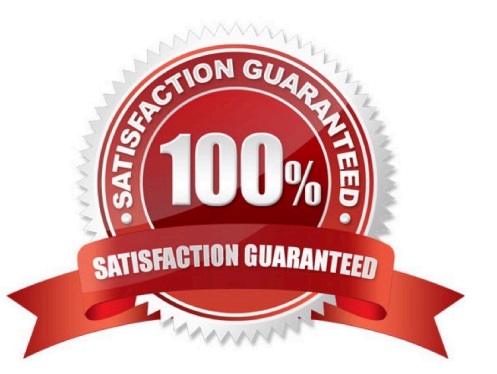

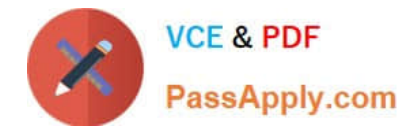

#### **QUESTION 1**

Select which groups must map to UNIX GIDs on a Samba server operating as a PDC. (Select TWO correct answers.)

- A. Domain Root
- B. Domain Users
- C. Domain Guests
- D. Domain Controllers
- E. Domain Operators

Correct Answer: BC

#### **QUESTION 2**

After finishing configuring of a Unix client to authenticate with a Microsoft Active Directory server, login attempts are unsuccessful. Which of the following is most likely the cause?

- A. Unix Client support is disabled in the Active Directory configuration.
- B. The PAM library is searching the directory with the default search filter.
- C. The slapd daemon is not running.
- D. The user account in Active Directory has the remote login setting disabled.

Correct Answer: B

#### **QUESTION 3**

Sending a message of type \_\_\_\_\_\_\_\_\_ to a Samba daemon using smbcontrol changes the daemon\\'s debug level. (Only specify the name of the message type without command or options)

Correct Answer: debug

#### **QUESTION 4**

What has to be done in order to make sure the Samba password is kept in sync when a user changes his Linux password?

A. Samba and Unix passwords can only be kept in sync when Samba uses the passwdsam password backend which reads the password from /etc/passwd and, when used, does not require further configuration.

B. /usr/bin/passwd should be replaced by a symlink to /usr/bin/smbpasswd.

C. In /etc/nsswitch.conf, the samba service should be added to passwd and shadow before the file service.

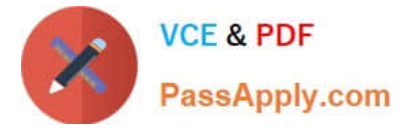

- D. pam\_smbpass.so should be added to the password type of the appropriate PAM configuration.
- E. Winbindd must be running on the Linux server in order to replicate the password changes back to Samba.

Correct Answer: D

#### **QUESTION 5**

When joining a Samba server to an Microsoft Active Directory domain, what is the correct setting for the security directive of the smb.conf file? (Specify the setting value only without any other keywords)

Correct Answer: ADS, ads

[117-300 PDF Dumps](https://www.passapply.com/117-300.html) [117-300 Exam Questions](https://www.passapply.com/117-300.html) [117-300 Braindumps](https://www.passapply.com/117-300.html)